# **InDesign - Créer un journal d'entreprise**

# **2-ID-JENT 2 jours (14h)**

Formation concourant au développement des compétences.

Action de formation réalisée selon les articles L6313-1 et L6313-2 du code du travail.

### ൫ **Objectifs**

Créer un journal interne en respectant les règles professionnelles de mise en page journalistique. Concevoir une charte graphique réutilisable pour les éditions futures

Cette formation peut préparer aux certifications TOSA/ICDL (en sus, nous consulter)

TOSA Code RS8 ICDL Code RS137 ACA Code RS1549

# **Participants**

Personne devant réaliser un journal d'enteprise

# **Prérequis**

Utilisateurs maitrisant les principales fonctionnalités d'InDesign(création et mise en forme de texte, insertion d'images, mise en page de base)ou avoir suivi le stage InDesign niveau base

## **Moyens pédagogiques**

Réflexion de groupe et apports théoriques du formateur, Travail d'échange avec les participants sous forme de réunion-discussion, Utilisation de cas concrets issus de l'expérience professionnelle, Validation des acquis par des questionnaires, des tests d'évaluation, des mises en situation et des jeux pédagogiques.

Remise d'un support de cours avec vidéos

Assistance mail et téléphonique d'une durée illimitée sur ce contenu de formation par téléphone au 03 20 41 55 33 ou par mail :

sosformateur@alternative-formation.fr

## **Moyens techniques**

En présentiel : Accueil des apprenants dans une salle dédiée à la formation, équipée d'ordinateurs, d'un vidéo projecteur d'un tableau blanc et de paperboard.

En distanciel : Accueil des apprenants en classe virtuelle Altervisio, plateforme dédiée à la formation bureautique et infographique à distance

## **Modalité organisation**

Horaires – de 9h00 à 12h30 et de 13h30 à 17h00Le délai d'accès maximum est de un mois, en nous contactant au 03 20 41 55 33 ou par mail : contact@alternative-formation.fr

#### $\odot$ **Modalité évaluation**

Feuille de présence signée en demi-journée, Evaluation des acquis tout au long de la formation, Questionnaire de satisfaction, Attestation de stage à chaque apprenant, Positionnement préalable oral ou écrit, Evaluation formative tout au long de la formation, Evaluation sommative faite par le formateur ou à l'aide des certifications disponibles

#### 61 **Modalité distante**

Altervisio ou à l'aide d'un logiciel comme Teams, Zoom etc... un micro et éventuellement une caméra pour l'apprenant, suivez une formation en temps réel et entièrement à distance. Lors de la classe en ligne, les apprenants interagissent et communiquent entre eux et avec le formateur. Les formations en distanciel sont organisées en Inter-Entreprise comme en Intra-Entreprise.

L'accès à l'environnement d'apprentissage (support de cours, labs, vidéos) ainsi qu'aux preuves de suivi et d'assiduité (émargement, évaluation, certificat) est assuré.

#### $\boldsymbol{\omega}$ **Profil formateur**

Nos formateurs sont des experts dans leurs domaines d'intervention

Leur expérience de terrain et leurs qualités pédagogiques constituent un gage de qualité.

## **Accessibilité**

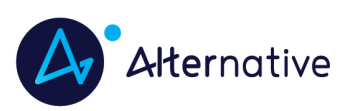

5, avenue de la Créativité - 59650 Villeneuve d'Ascq 03 20 41 55 33 - contact@alternative-formation.fr www.alternative-formation.fr N° Siret : 404 109 308 000 27 - N° de déclaration d'activité : 31 59 0 3765 59

# **InDesign - Créer un journal d'entreprise**

**2-ID-JENT 2 jours (14h)**

Notre organisme peut vous offrir des possibilités d'adaptation et/ou de compensations spécifiques si elles sont nécessaires à l'amélioration de vos apprentissages. Si vous rencontrez une quelconque difficulté, nous vous remercions de contacter directement Séverine DESWARTE au 03 20 41 55 33 ou par mail à sdeswarte@alternative-formation.fr

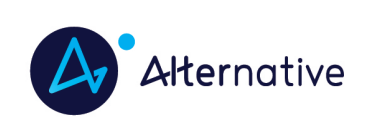

# **InDesign - Créer un journal d'entreprise**

# **2-ID-JENT 2 jours (14h)**

# **Programme de cours**

### **Elaboration de la charte graphique**

Choix du format

- Choix des couleurs
- Choix des polices
- Choix de l'identité graphique du document
- Choix de la mise en page du document
- Finalisation de la charte

## **Préparation du modèle**

- Création du document
- Mise en page

Création de la palette de couleurs

Création des gabarits

Création des styles de paragraphes

Enregistrement du modèle

## **Création du journal**

 Importer et mettre en forme le texte Importer les images Modifier le modèle

### **Finalisation**

Correction dynamique

Contrôle en amont

Exporter le document au format PDF

Imprimer en cahier

Préparer un assemblage des données pour le travail collaboratif

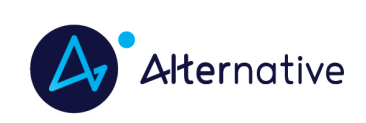